## Cheatography

## ServiceNow PPM - Resource Management Cheat Sheet Cheat Sheet by Bibin Gokuldas [\(bibingokuldas\)](http://www.cheatography.com/bibingokuldas/) via [cheatography.com/69673/cs/17650/](http://www.cheatography.com/bibingokuldas/cheat-sheets/servicenow-ppm-resource-management-cheat-sheet)

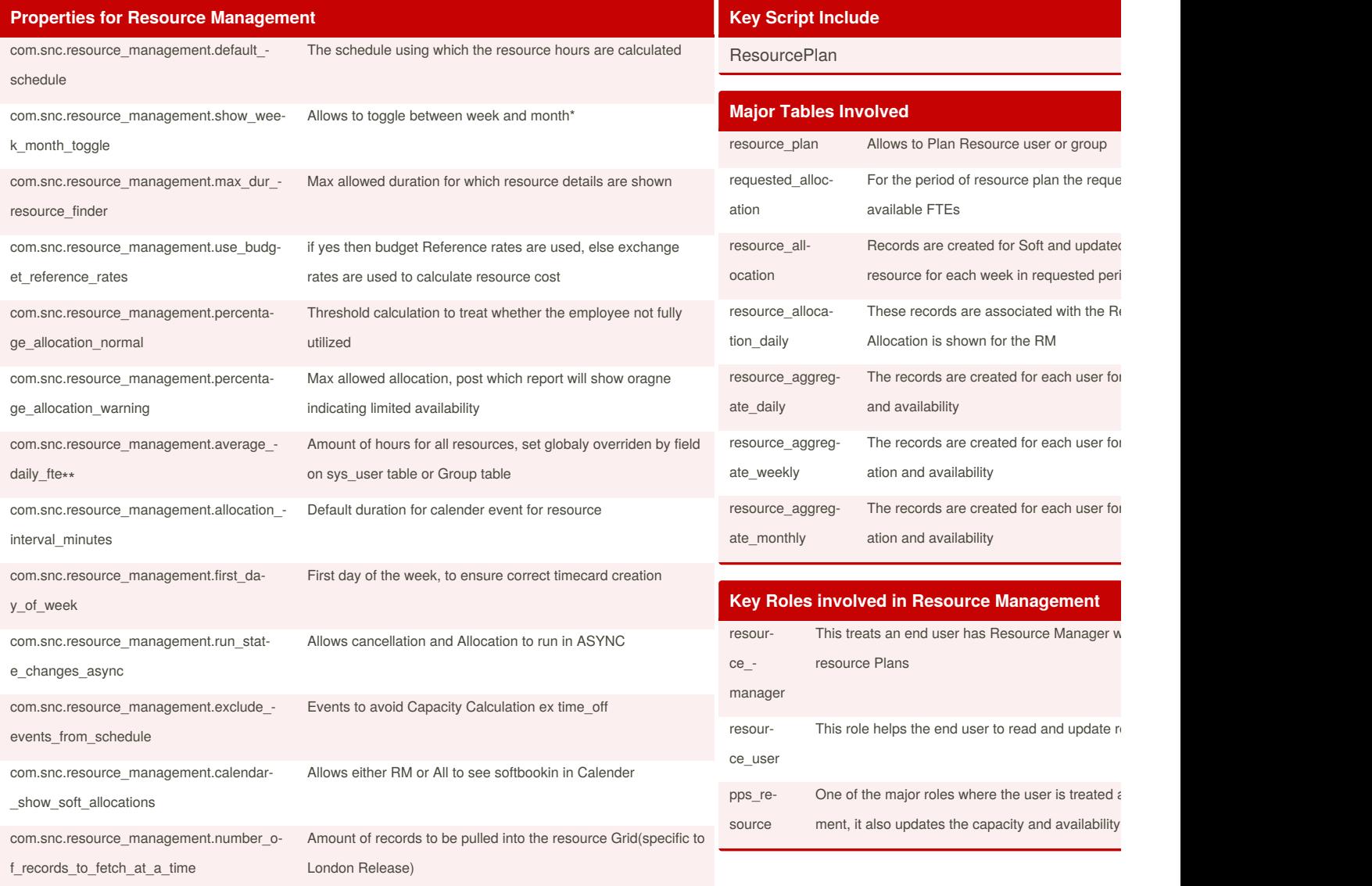

*\*Applicable to Resource Grid, which is London release functionality. \*Both FTE Value and the schedule should be in SYNC always.*

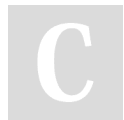

By **Bibin Gokuldas** (bibingokuldas) [cheatography.com/bibingokuldas/](http://www.cheatography.com/bibingokuldas/) [bibingokuldas.com/](https://bibingokuldas.com/)

Not published yet. Last updated 26th October, 2018. Page 1 of 2.

Sponsored by **Crossw** Learn to solve cryptic c http://crosswordcheats

## Cheatography

## **Process Flow**

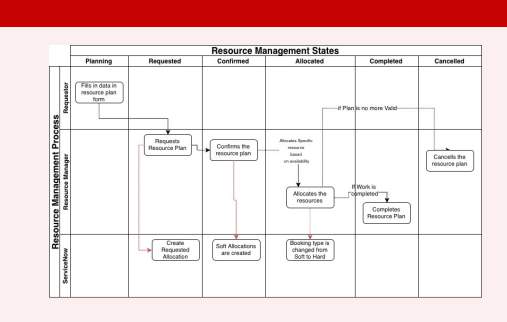

By **Bibin Gokuldas** (bibingokuldas) [cheatography.com/bibingokuldas/](http://www.cheatography.com/bibingokuldas/) [bibingokuldas.com/](https://bibingokuldas.com/)

Not published yet. Last updated 26th October, 2018. Page 2 of 2.

Sponsored by **Crossw** Learn to solve cryptic c http://crosswordcheats